# Beating the Productivity Checker Using Embedded Languages

Nils Anders Danielsson (Nottingham)

PAR 2010, Edinburgh, 2010-07-15

Guarded corecursion provides a simple principle for defining productive values:

iterate :  $(A \rightarrow A) \rightarrow A \rightarrow Stream A$ iterate  $f x = x : \sharp$  iterate  $f(f x)$ 

| $fib : Stream \mathbb{N}$            |
|--------------------------------------|
| $fib = 0 :: \sharp zipWith \_\to \_$ |
| $fib = 1 : \sharp$                   |

| $fib : Stream \mathbb{N}$            |
|--------------------------------------|
| $fib = 0 :: \sharp zipWith \_\to \_$ |
| $fib = 1 : \sharp$                   |

| $fib : Stream \mathbb{N}$            |
|--------------------------------------|
| $fib = 0 :: \sharp zipWith \_\to \_$ |
| $fib = 1 : \sharp$                   |

This talk: An ad-hoc, manual (but useful) method for making productive definitions guarded.

| $fib : Stream N$           |                    |
|----------------------------|--------------------|
| $fib = 0 :: # zipWith -+_$ | $fib (1 :: # fib)$ |

Simple observation: If zipWith were a constructor, then the definition would be accepted.

Streams:

data Stream  $(A : Set) : Set$  where  $\Box\cdots$  :  $A \rightarrow \infty$  (Stream A)  $\rightarrow$  Stream A

Stream programs:

data Stream<sup>P</sup> : Set Set<sup>1</sup> where :  $A \rightarrow \infty$  (Stream<sub>P</sub> A)  $\rightarrow$  Stream<sub>P</sub> A zipWith :  $(A \rightarrow B \rightarrow C)$   $\rightarrow$ Stream<sub>P</sub>  $A \rightarrow$  Stream<sub>P</sub>  $B \rightarrow$  Stream<sub>P</sub> C Stream programs:

data Stream<sub>P</sub> : Set  $\rightarrow$  Set<sub>1</sub> where<br> $\therefore$   $A \rightarrow \infty$  (Stream<sub>P</sub> A) – :  $A \rightarrow \infty$  (Stream<sub>P</sub> A)  $\rightarrow$  Stream<sub>P</sub> A zipWith :  $(A \rightarrow B \rightarrow C)$   $\rightarrow$ Stream<sub>P</sub>  $A \rightarrow$  Stream<sub>P</sub>  $B \rightarrow$  Stream<sub>P</sub> C

Weak head normal forms:

data Stream<sub>W</sub> : Set  $\rightarrow$  Set<sub>1</sub> where  $\Box\ddot{z}$ :  $A \rightarrow$  Stream<sub>P</sub>  $A \rightarrow$  Stream<sub>W</sub> A Stream programs:

data Stream<sub>P</sub> : Set  $\rightarrow$  Set<sub>1</sub> where<br> $\therefore$   $A \rightarrow \infty$  (Stream<sub>P</sub> A) – :  $A \rightarrow \infty$  (Stream<sub>P</sub> A)  $\rightarrow$  Stream<sub>P</sub> A zipWith :  $(A \rightarrow B \rightarrow C)$   $\rightarrow$ Stream<sub>P</sub>  $A \rightarrow$  Stream<sub>P</sub>  $B \rightarrow$  Stream<sub>P</sub> C

Weak head normal forms:

data Stream<sub>W</sub> : Set  $\rightarrow$  Set<sub>1</sub> where  $\Box\cdots$  :  $A \rightarrow$  Stream<sub>P</sub>  $A \rightarrow$  Stream<sub>W</sub> A Turning programs into WHNFs:

whnf : Stream<sub>P</sub>  $A \rightarrow$  Stream<sub>W</sub>  $A$ <br>whnf  $(x:: xs)$  = x :: b x  $= x :: b$  xs whnf (zipWith f  $xs$   $vs$ ) = zipWith $_{\mathcal{W}}$  f (whnf xs) (whnf ys)

$$
zipWith_{W} : (A \rightarrow B \rightarrow C) \rightarrow
$$
  
Stream\_{W} A \rightarrow Stream\_{W} B \rightarrow Stream\_{W} C  
zipWith\_{W} f (x :: xs) (y :: ys) =  
f x y :: zipWith f xs ys

Turning programs into streams:

$$
\llbracket - \rrbracket_W : \text{Stream}_W A \rightarrow \text{Stream } A \llbracket x :: xs \rrbracket_W = x :: \sharp \llbracket \text{ whnf xs } \rrbracket_W
$$

Turning programs into streams:

$$
\begin{array}{ll}\n\text{mutual} \\
\llbracket - \rrbracket_W : \text{Stream}_W A \to \text{Stream } A \\
\llbracket x :: xs \rrbracket_W = x :: \sharp \llbracket xs \rrbracket_P \\
\llbracket - \rrbracket_P : \text{Stream } A \to \text{Stream } A \\
\llbracket xs \rrbracket_P = \llbracket \text{ whnf xs } \rrbracket_W\n\end{array}
$$

The sequence itself:

fib<sub>P</sub> : Stream<sub>P</sub>  $\mathbb N$  $fib_P = 0 :: \sharp zipWith \perp \perp fib_P (1 :: \sharp fib_P)$ fib : Stream N  $fib = \int fib_P \, \mathbb{I}_p$ 

Properties (have to be proved manually):

Fib-like : Stream  $\mathbb{N} \rightarrow$  Set Fib-like ns =  $ns \approx 0$ ::  $\sharp$  zipWith  $+$  ns  $(1 : \sharp$  ns) Fib-like fib Fib-like ms  $\rightarrow$  Fib-like ns  $\rightarrow$  ms  $\approx$  ns  $\llbracket$  zipWith  $f$  xs ys  $\rrbracket_{\mathsf{P}} \approx zipW$ ith  $f \llbracket x$ s  $\rrbracket_{\mathsf{P}} \llbracket y$ s  $\rrbracket_{\mathsf{P}}$ 

- 1. Construct language including offending functions as constructors.
- 2. Define WHNF type.
- 3. Write whnf function.
- 4. Write interpreter:  $\llbracket \_ \rrbracket$ .
- 5. Write programs in language and interpret them.
- 6. (Optional.) Prove properties about programs.

Potentially infinite trees:

**data** *Tree* 
$$
(A : Set) : Set
$$
 **where**  
**leaf**  $: Tree A$   
**node**  $: \infty$   $(Tree A) \rightarrow A \rightarrow \infty$   $(Tree A) \rightarrow Tree A$ 

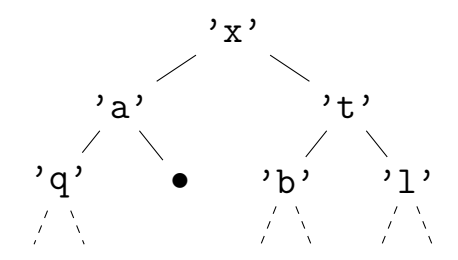

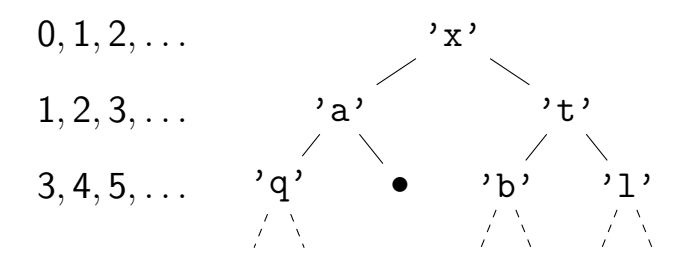

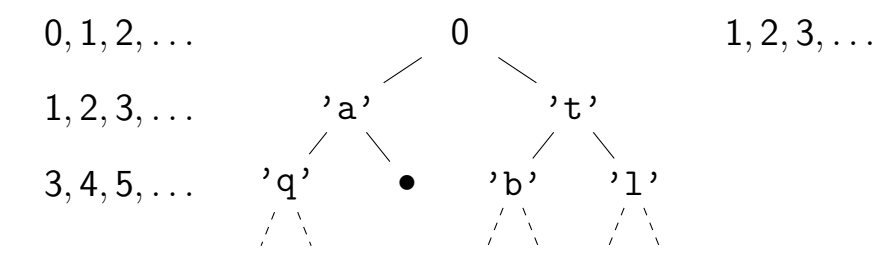

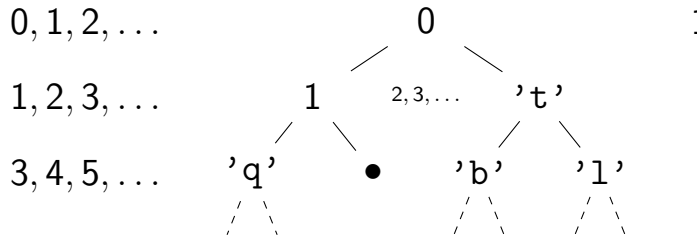

 $1, 2, 3, \ldots$ 

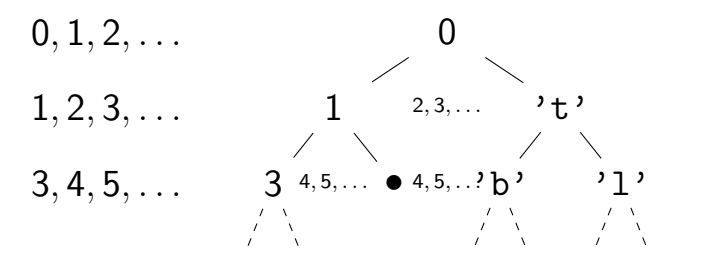

 $1, 2, 3, \ldots$ 

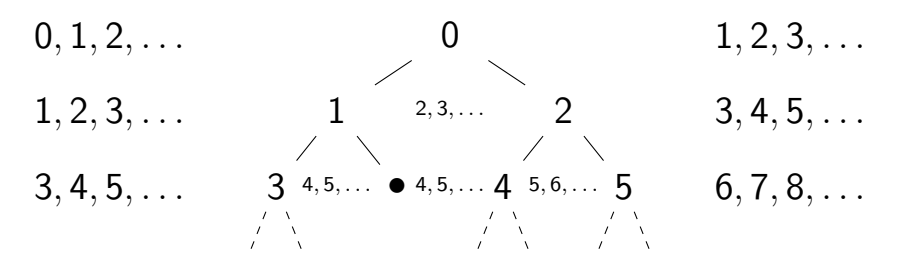

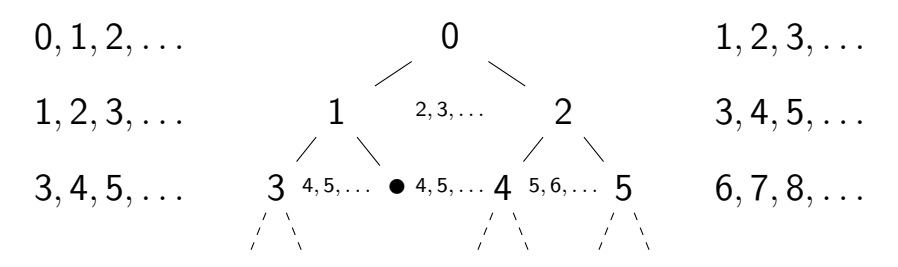

lab : Tree  $A \rightarrow$  Stream (Stream B)  $\rightarrow$ Tree  $B \times$  Stream (Stream B)

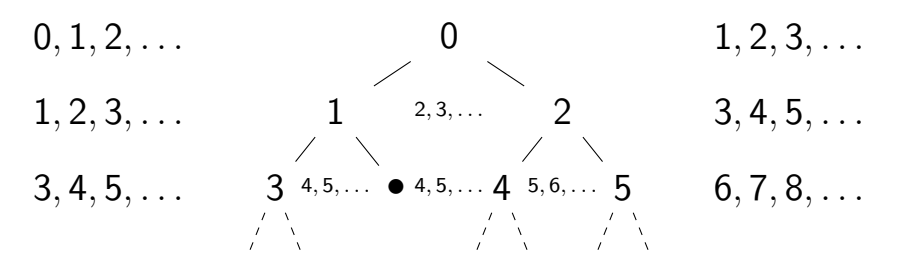

lab : Tree  $A \rightarrow$  Stream (Stream B)  $\rightarrow$ Tree  $B \times$  Stream (Stream B) label : Tree  $A \rightarrow$  Stream  $B \rightarrow$  Tree B label t bs  $= t'$ where  $(t', bss) = lab t (bs :: # bss)$ 

A small universe:

data  $U : Set_1$  where tree :  $U \rightarrow U$ stream :  $U \rightarrow U$  $\Box \otimes \_ : U \rightarrow U \rightarrow U$  $\Box$  : Set  $\rightarrow U$  $Fl : U \rightarrow Set$  $El$  (tree a) = Tree (El a) El (stream  $a$ ) = Stream (El a)  $EI (a \otimes b)$  = El  $a \times El b$  $EI \big[ A \big]$  = A

Programs and WHNFs:

#### mutual

. . .

data  $El_P$  :  $U \rightarrow Set_1$  where  $\downarrow$  : El<sub>W</sub> a  $\rightarrow$  El<sub>P</sub> a fst :  $El_P$   $(a \otimes b) \rightarrow El_P a$ snd :  $El_P (a \otimes b) \rightarrow El_P b$ lab : Tree  $A \rightarrow E l_P$  (stream  $\lceil$  Stream  $B \rceil$ )  $\rightarrow$ El<sub>P</sub> (tree  $\lceil B \rceil \otimes$  stream  $\lceil$  Stream B  $\rceil$ ) data  $El_W : U \rightarrow Set_1$  where

Programs and WHNFs: mutual data  $El_P$  :  $U \rightarrow Set_1$  where . . . data  $E|_{W}$  :  $U \rightarrow Set_1$  where leaf :  $El_W$  (tree a) node :  $\infty$  (El<sub>P</sub> (tree a))  $\rightarrow$  El<sub>W</sub> a  $\rightarrow$  $\infty$  (El<sub>P</sub> (tree a)) → El<sub>W</sub> (tree a)  $\Box :: \Box : El_{W} a \rightarrow \infty ( El_{P} (stream a)) \rightarrow$  $El<sub>W</sub>$  (stream a)  $\Box_{\rightarrow -}$  : El<sub>W</sub>  $a \rightarrow$  El<sub>W</sub>  $b \rightarrow$  El<sub>W</sub>  $(a \otimes b)$  $\Box$  :  $A \rightarrow E I_{\mathcal{W}} [A]$ 

#### Turning programs into WHNFs:

$$
whnf : ElP a \rightarrow ElW a
$$
  
\n
$$
whnf (\downarrow w) = w
$$
  
\n
$$
whnf (fst p) = fstW (whnf p)
$$
  
\n
$$
whnf (snd p) = sndW (whnf p)
$$
  
\n
$$
whnf (lab t bss) = labW t (whnf bss)
$$

#### Turning programs into WHNFs:

$$
fst_W : El_W (a \otimes b) \rightarrow El_W a
$$
  
\n
$$
fst_W (x,y) = x
$$
  
\n
$$
snd_W : El_W (a \otimes b) \rightarrow El_W b
$$
  
\n
$$
snd_W (x,y) = y
$$

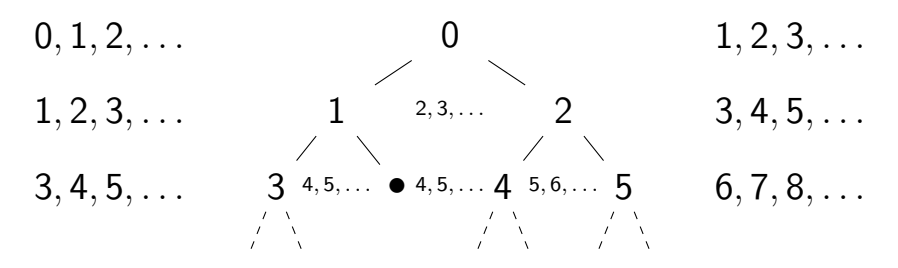

*lab*<sub>W</sub> : Tree  $A \rightarrow El_{W}$  (stream  $\lceil$  *Stream B*  $\rceil$ )  $\rightarrow$ El<sub>W</sub> (tree  $\lceil B \rceil \otimes$  stream  $\lceil$  Stream B  $\rceil$ )  $lab_{W}$  leaf  $bss$   $=$   $(leaf,bss)$  $lab_W$  (node  $l = r$ ) ([  $b :: bs$ ] :: bss) = (node ( $\sharp$  fst x)  $\lceil b \rceil$  ( $\sharp$  fst y),  $\lceil b \log \rceil$  ::  $\sharp$  snd y) where  $x = \text{lab} (b \text{ } l)$  ( $b \text{ } b \text{ } s \text{s}$ );  $y = \text{lab} (b \text{ } r)$  (snd x)

Interpreting programs:

#### mutual  $\llbracket \_\Vert_{\mathsf{W}}$  : El<sub>W</sub> a  $\rightarrow$  El a  $\lceil \lceil \text{leaf} \rceil \rceil$   $\sim$   $\lceil \text{leaf} \rceil$  $\llbracket \text{ node } I \times r \rrbracket_W = \text{ node } (\sharp \llbracket \flat \ I \rrbracket_P) \llbracket \times \rrbracket_W (\sharp \llbracket \flat \ r \rrbracket_P)$  $\[\mathbb{I} \times \mathbb{I} \times s\]_{\mathsf{W}} \qquad = \[\mathbb{I} \times \mathbb{I}_{\mathsf{W}} : \mathbb{I} \left[ \begin{array}{ccc} \mathbb{I} & s \end{array} \right]_{\mathsf{P}}\]$  $\begin{array}{ccc} \begin{array}{ccc} \mathbb{I} & (x,y) \end{array} & \mathbb{I}_{W}^{T} & = & (\mathbb{I} \times \mathbb{I}_{W}, \mathbb{I} \times \mathbb{I}_{W}) \\ \mathbb{I} \times \mathbb{I} & \mathbb{I}_{W} & = & x \end{array}$  $\lbrack \lbrack x \rbrack \rbrack$ ∐—]|P<br>∏ r ∏  $\mathbb{L} \mathbb{L}$  :  $El_P a \rightarrow El a$  $[\![p]\!]_p = [\![whnf[p]\!]_W$

 $label'$  : Tree  $A \rightarrow Stream B \rightarrow$ <br> $El_2$  (tree  $[ B \, ] \otimes \, \text{drag}$  $El_P$  (tree  $\lceil B \rceil \otimes$  stream  $\lceil$  *Stream B*  $\rceil$ ) label' t bs = lab t  $(\downarrow (\ulcorner bs \urcorner :: \sharp \text{snd } (label' t bs)))$ label : Tree A  $\rightarrow$  Stream B  $\rightarrow$  Tree B label t bs  $=$  [[fst (label' t bs)]<sub>P</sub>

# Problems

## Problems

- $\triangleright$  Large interpretive overhead: loss of sharing.  $\triangleright$  Properties not proved automatically.
- $\triangleright$  Less of a problem if the method is used to make proofs guarded.

# Proofs

$$
map : (A \rightarrow B) \rightarrow Stream A \rightarrow Stream B
$$
  
\n
$$
map f (x :: xs) = f x :: \sharp map f (b xs)
$$
  
\n
$$
iterate : (A \rightarrow A) \rightarrow A \rightarrow Stream A
$$
  
\n
$$
iterate f x = x :: \sharp iterate f (f x)
$$

$$
\begin{array}{l}\n\text{fusion}: (\forall \ x \to h \ (f_1 \ x) \equiv f_2 \ (h \ x)) \to \\
\forall \ x \to \text{map } h \ (\text{iterate } f_1 \ x) \approx \text{ iterate } f_2 \ (h \ x)\n\end{array}
$$

Proof programs:

data  $\_\approx_{P_-}$  : Stream  $A \to$  Stream  $A \to$  Set where<br> $\_\dots$  :  $\forall x \to \infty$  (b xs  $\approx_P$  b ys)  $\to$ :  $\forall x \rightarrow \infty$  (b xs  $\approx_{\text{P}}$  b ys)  $\rightarrow$  $x :: xs \approx_P x :: ys$  $-\approx$   $\langle \_\rangle$  :  $\forall$  xs  $\rightarrow$  $XS \approx_{\mathsf{P}} \mathsf{y} s \rightarrow \mathsf{y} s \approx_{\mathsf{P}} z s \rightarrow \mathsf{x} s \approx_{\mathsf{P}} z s$  $\Box$  :  $\forall$  xs  $\rightarrow$  xs  $\approx_{\mathsf{P}}$  xs

Soundness:

sound<sub>P</sub> : xs  $\approx_{\text{P}}$  ys  $\rightarrow$  xs  $\approx$  ys

### Iterate fusion

fusion :  $(\forall x \rightarrow h (f_1 x) \equiv f_2 (h x)) \rightarrow$  $\forall x \rightarrow map h$  (iterate  $f_1(x) \approx_P$  iterate  $f_2(hx)$ ) fusion hyp  $x =$ map h (iterate  $f_1(x)$ )  $\approx$  by definition  $\rangle$  $h \times :: \sharp$  map h (iterate  $f_1$   $(f_1 \times)$ )  $\approx h \times : \mathbf{t}$  fusion hyp  $(f_1 \times)$  $h \times :: \sharp$  iterate  $f_2$  (h  $(f_1 \times)$ )  $\approx$  h x ::  $\sharp$  iterate-cong f<sub>2</sub> (hyp x)  $\rangle$  $h \times :: \sharp$  iterate  $f_2$  ( $f_2$  ( $h \times$ ))  $\approx$  by definition  $\rangle$ iterate  $f_2$  (h x)  $\Box$ 

# Wrapping up

- $\triangleright$  Nested applications  $(\varphi(x \mid x s) = x \mid \nexists \varphi(\varphi x s)).$
- $\triangleright$  Destructors (tail).
- $\triangleright$  Non-uniform moduli of production (Thue-Morse sequence).

# **Conclusions**

- $\blacktriangleright$  Ad-hoc.
- $\blacktriangleright$  Manual.
- $\blacktriangleright$  Inefficient.
- $\blacktriangleright$  Useful.

# **Conclusions**

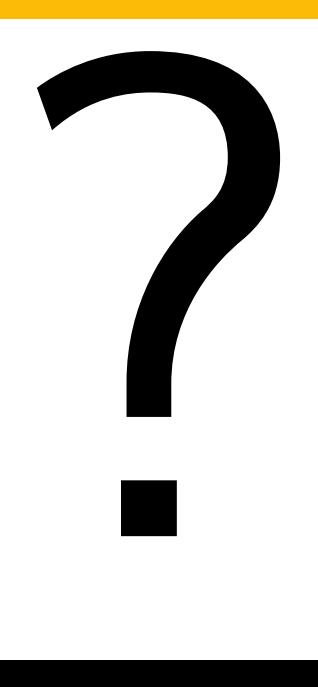

- $\blacktriangleright$  Ad-hoc.
- $\blacktriangleright$  Manual.
- $\blacktriangleright$  Inefficient.
- $\blacktriangleright$  Useful.